RIZ\_ERYTHROID\_DIFFERENTIATION

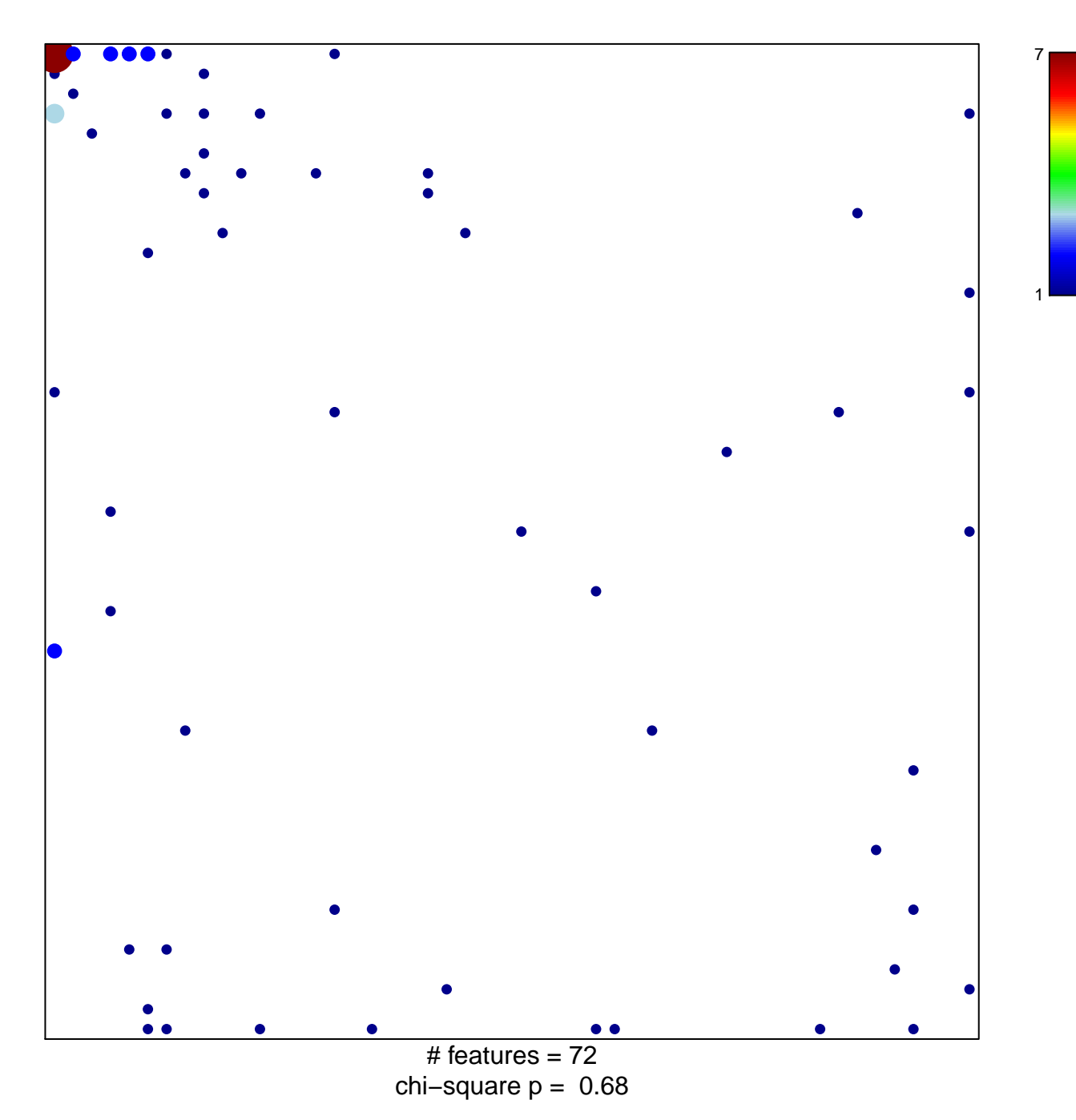

## **RIZ\_ERYTHROID\_DIFFERENTIATION**

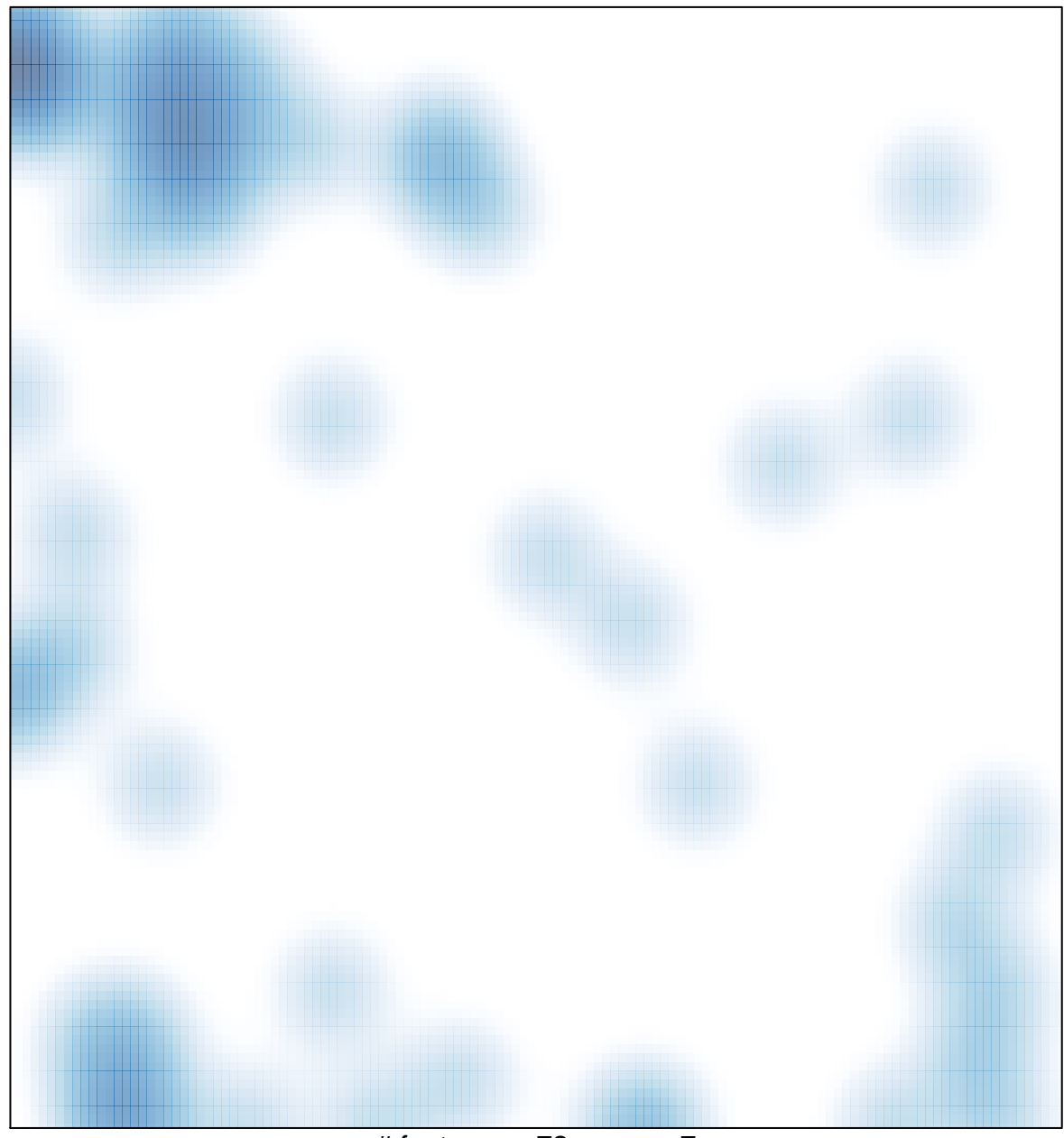

# features =  $72$ , max =  $7$